## Πως να δημιουργήσετε ένα Cross-Over καλώδιο

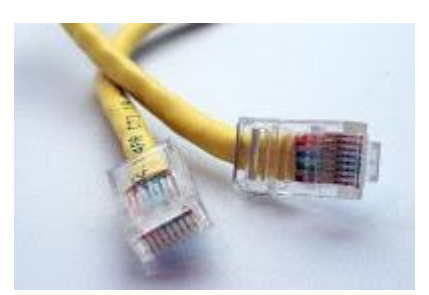

Το crossover καλώδιο χρησιμοποιείται για να συνδεθούν δυο υπολογιστές μεταξύ τους και αν φτιάξουν ένα μικρό τοπικό δίκτυο(LAN). Ένα LAN μπορεί να είναι τόσο απλό όσο δύο υπολογιστές που να έχουν από μία κάρτα διασύνδεσης δικτύου (NIC  $^1$ ή προσαρμογέα δικτύου), να τρέχουν ένα λογισμικό δικτύου και να συνδέονται μεταξύ τους με ένα **crossover** καλώδιο.

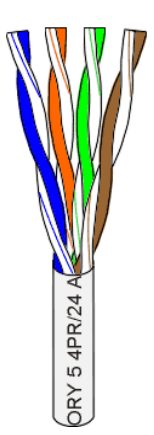

 $\overline{a}$ 

Το καλώδιο CAT 5 έχει τέσσερα στριμμένα ζεύγη καλωδίων δηλ. ένα σύνολο από οκτώ μονωμένα σύρματα. Κάθε χρωματιστό ζεύγος είναι κωδικοποιημένο με το ένα καλώδιο να έχει σταθερό χρώμα (μπλε, πορτοκαλί, πράσινο, ή καφέ) στριμμένο γύρω από ένα δεύτερο καλώδιο με λευκό φόντο και μια λωρίδα του ίδιου χρώματος. Τα στερεά χρώματα μπορεί να έχουν μια λευκή λωρίδα σε ορισμένα καλώδια. Τα γρώματα των καλωδίων αναφέρονται γρησιμοποιώντας το γρώμα φόντου που ακολουθείται από το χρώμα των διαγραμμίσεων. Π.χ., άσπρο-πορτοκαλί είναι ένα καλώδιο με ένα λευκό φόντο και μια πορτοκαλί λωρίδα.

<sup>1</sup> A **network interface controller** (**NIC**, also known as a **network interface card**, **network adapter**, **LAN adapter**, and by similar terms) is a computer hardware component that connects a computer to a computer network.<sup>[\[1\]](http://en.wikipedia.org/wiki/Network_interface_controller#cite_note-networking_01-1)</sup>

Το πιο σημαντικό σε ένα τέτοιο καλώδιο είναι η παρακάτω εικόνα. Το πως θα συνδεθούν τα καλώδια μέσα στα βύσματα. Σε ένα straight καλώδιο και τα δυο βύσματα είναι ομοιόμορφα όπως στη αριστερή φιγούρα. Σε crossover καλώδιο όμως είναι ένα και ένα όπως φαίνονται παρακάτω!

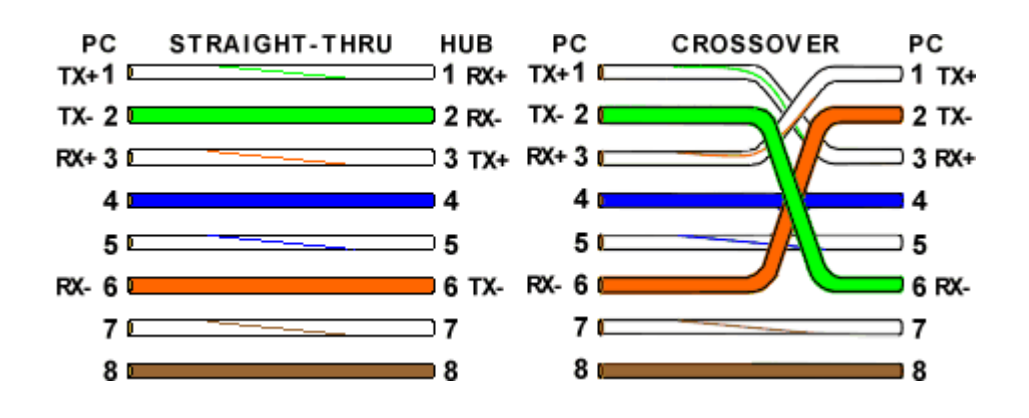

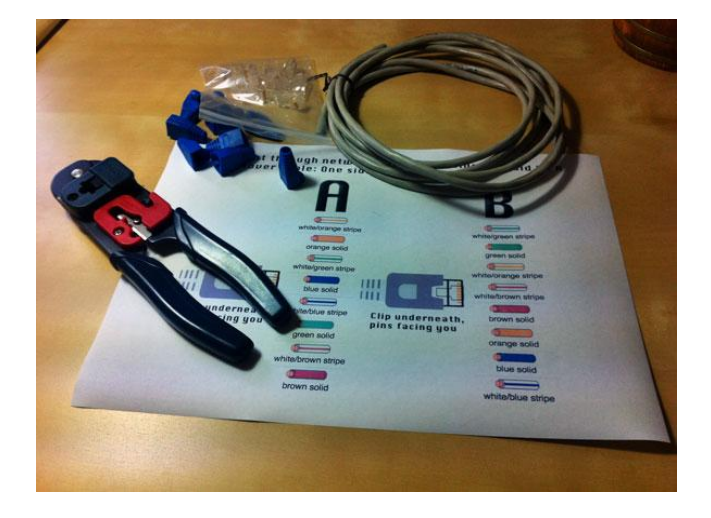

Θα χρειαστείτε ένα καλώδιο UTP όπως το CAT-5 που κυκλοφορεί σήμερα και είναι αρκετά ανθεκτικό. Ένα εργαλείο όωπς φαίνεται στην εικόνα παρακάτω με το οποίο θα γίνει η τελική είσαγωγή και το κλείσιμο των καλωδίων στο βύσμα. Μερικά βύσματα RJ45(πάρτε μερικά παραπάνω γιατί ποτέ δεν ξέρετε αν τα καταφέρετε με την πρώτη). Προαιρετικό αλλά μπορείτε να πάρετε 2 προστατευτικές ασπίδες για τις δυο άκρες κυρίως για να μην φαίνεται άσχημο. Και το πιο σημαντικό είναι το παραπάνω σχήμα!

**Βήμα 1:** Αρχίζουμε με τα βάζουμε τις ασπίδες μας στο καλώδιο (καλύτερα τώρα παρα μετα που θα είναι πιο δύσκολο)

**Βήμα 2:** Ξε-στρίψτε τα ζεύγη των καλωδίων στις άκρες για 1,5 εκατοστά περίπου και κάντε τα παράλληλα για να μπορέσουν να εισχωρήσουν στο βύσμα, όπως στην εικόνα. Για τη σειρά των χρωμάτων δείτε παραπάνω! Πρέπει πρώτον να είναι στην σωστή σειρά όπως στο σγήμα και δεύτερον να είναι σε ευθεία γραμμή. Αν κάποιο είναι μεγαλύτερο η μικρότερο κτλ ξανακόψτε τα!

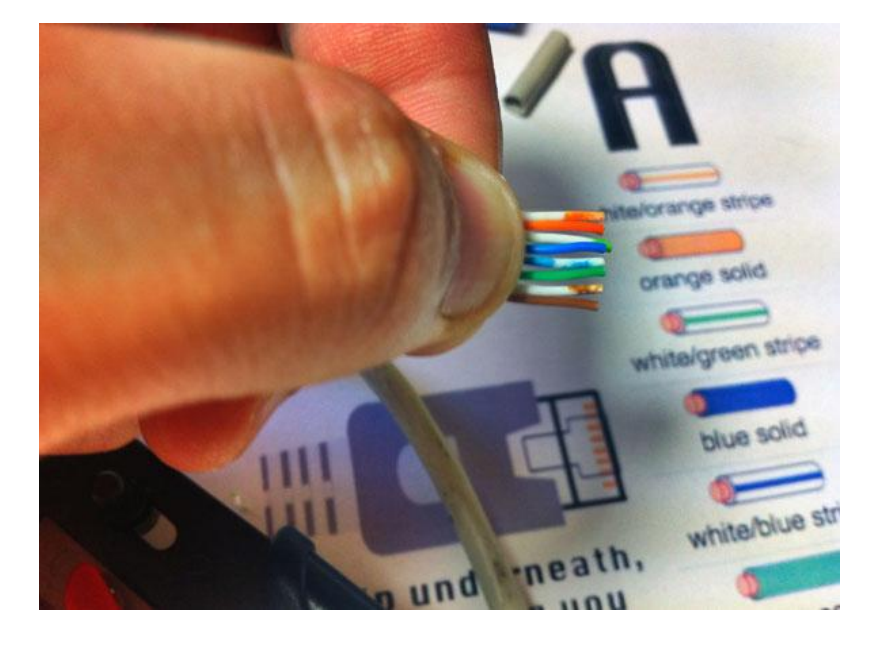

**Βήμα 3:** Ήρθε η ώρα να πατήσετε τα βύσματα. Κρατήστε το RJ-45 βύσμα με το κλιπ προς τα κάτω ή μακριά σας. Σπρώξτε τα καλωδιάκια **σταθερά** μέσα στο βύσμα. Τώρα, επιθεωρήστε την κατασκευή πριν σφίξετε με την πένσα το βύσμα!

Κοιτώντας μέσα από το κάτω μέρος του φις, το καλώδιο για την αριστερή πλευρά θα έχει λευκό φόντο. Τα καλώδια θα πρέπει να εναλλάσονται ανοιχτόχρωμα και σκοτεινά από αριστερά προς τα δεξιά. Η πιο δεξιό καλώδιο έχει χρώμα καστανό. Τα καλώδια πρέπει να καταλήγουν ομοιόμορφα στο εμπρός μέρος του βύσματος. Η επένδυση του καλωδίου πρέπει να φτάνει στο σημείο που φαίνεται στο διάγραμμα. Τέλος πατήστε το βύσμα με την πένσα μέχρι να τερματίσει τη διαδρομή της.

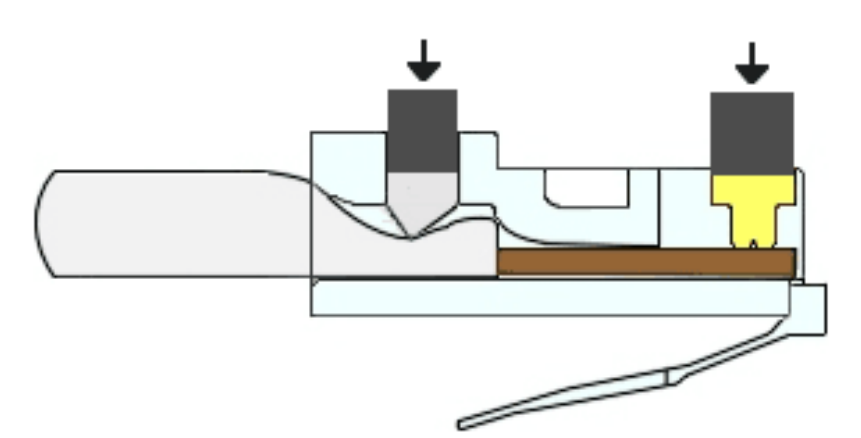

Αυτό που συμβαίνει στο καλώδιο είναι πρώτον το κάρφωμα των καλωδίων με τα αντίστοιχα καρφάκια του βύσματος και δεύτερον η στήριξη και το σφήνωμα του σώματος του καλωδίου μαζί με την επένδυσή του. Δείτε την εικόνα. Για να βεβαιώσετε ότι όλα πήγαν καλά, δοκιμάστε να τραβήξετε το βύσμα για να το βγάλετε από το καλώδιο. Φυσιολογικό τράβηγμα από ένα φυσιολογικό άνθρωπο δεν θα καταφέρει να αποχωρίσει το βύσμα !!!

Τώρα πρέπει να καρφώσετε το άλλο άκρο! Κρατήστε το RJ-45 βύσμα με το κλιπ προς τα κάτω ή μακριά σας. Αν φτίαχνετε καλώδιο straight-through για το router σας η το hub, βάλτε τα καλωδιάκια με την ίδια σειρά όπως προηγουμένως, αλλιώς συμβουλευτείτε τα προηγούμενα σχήματα. Επιθεωρήστε την κατασκευή πριν σφίξετε με την πένσα το βύσμα!

Ένα τελευταίο σχόλιο και διευκρίνιση. Όταν βλέπετε τα βύσματα με το καλώδιο απλωμένο, θα βλέπετε αντιστραμένα τα χρώματα, όπως στο σχήμα, ενώ αν βλέπετε τα βύσματα δίπλα-δίπλα παράλληλα, θα βλέπετε την ίδια αρίθμηση και άρα τα ίδια χρώματα (αν έχετε φτιάξει straight-through καλώδιο).

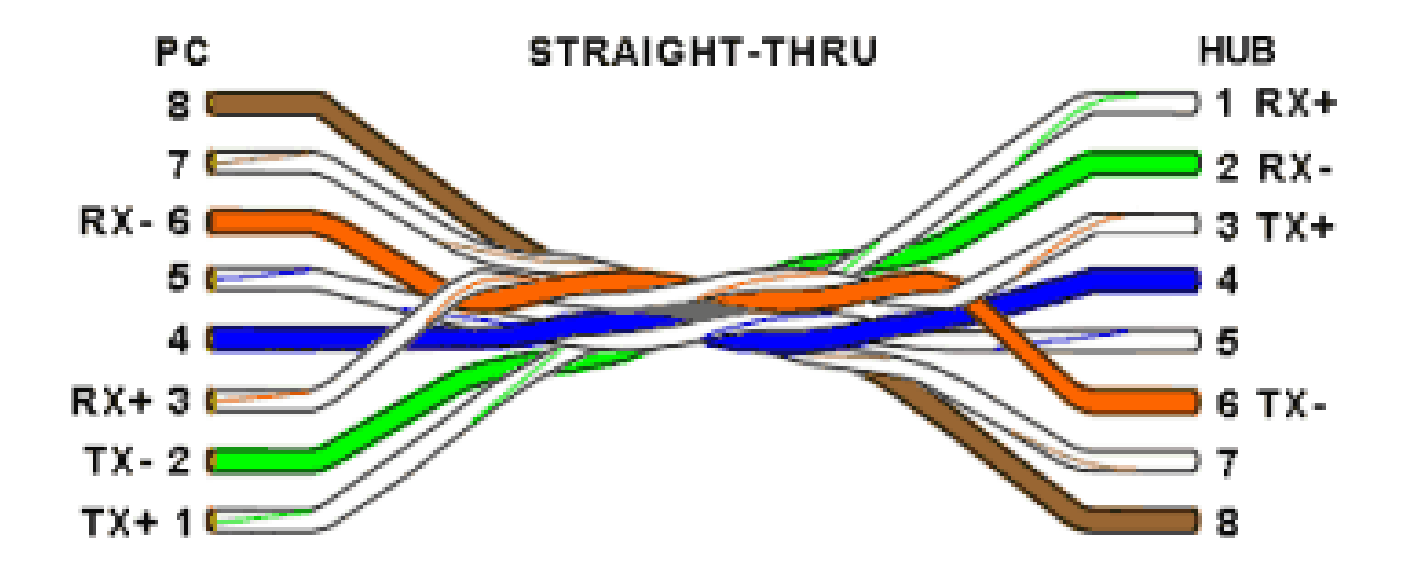

Θα πρέπει να μοιάζει με το παρακάτω...

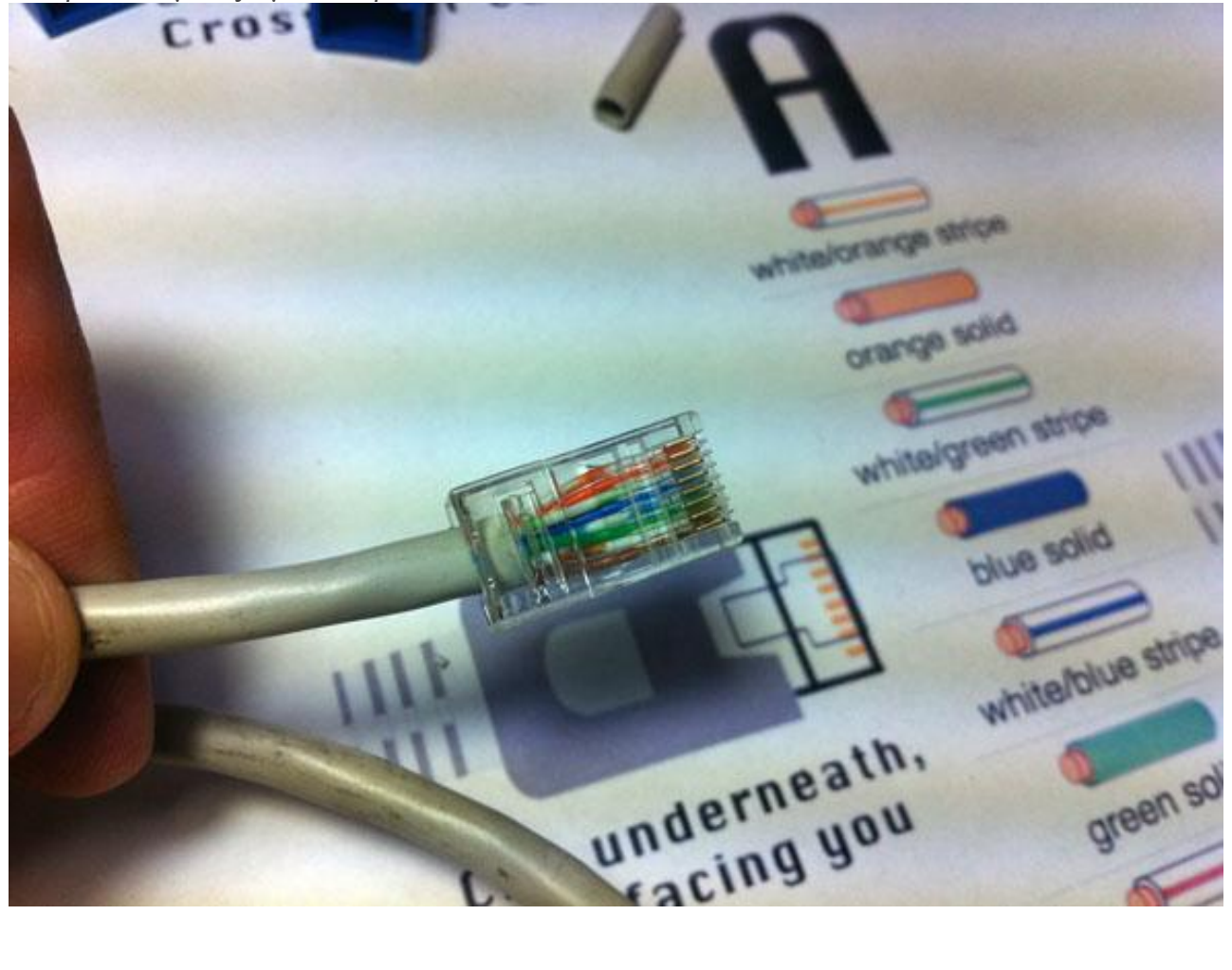